# **8. Machine Codes**

Machine codes can be byte codes (variable length) or fixed-format instruction codes. The principal layout of these machine instruction formats is well known in computer architecture. Therefore, it is sufficient to briefly explain a few examples. The following examples illustrate:

- Instructions of different length (16, 32, 64 bits as well as byte codes with variable length).
- Instruction formats with an addressing capability as large as possible (in other words, with long address fields).
- Instruction formats that can initiate simultaneously as many as possible functions.
- Formats with short and long instructions.
- Instruction formats with flat and split resource address space.
- Utilization of buffer registers for transfer of data that does not fit the respective instruction format.

### *Some important considerations of the instruction format design:*

- 1. Address fields should be as long as possible.
- 2. Resource type fields (in the s-operator) should be sufficiently long (8 bits are typically the lowest limit).
- 3. Instruction decoding should be done with comparatively simple means.
- 4. The bits of the instruction format should be used efficiently.
- 5. It should be straightforward, to deliver elementary immediate values as parameters<sup>1)</sup>.
- 6. In order to be able to encode further instructions, sufficient reserves should be provided.

When the instruction set is preferably provided for software-based emulation, long address fields are important while the simultaneous initiation of several functions (parallel operation) is practically meaningless (it cannot be supported by the emulator anyway). In contrast to this, in the instruction sets for special hardware (special processors, processing circuitry in FPGAs) parallel processing is the primary concern. The resource address information must be only of such a length that the actually present hardware can be supported. For general-purpose hardware (microcontrollers, high-performance processors) typically a compromise between address length and the support of parallel operation functions can be found.

All examples contain unused bit positions or special reserved formats that can be used for extension of the respective instruction set (for example, for m-operators, h-operators, u-operators; for s-operators for requesting resources via the Internet; for instructions controlling the platform etc.). Additional instructions can also occupy more than one instruction word.

<sup>1):</sup> For this purpose, an additional variant of the p-operator is provided (p\_imm = p immediate; see also table 7.1).

## **8.1 Example 1: Byte Codes**

The instructions are comprised of sequential bytes (byte code). Instruction formats with variable length can be found in many computer architectures. Such an instruction begins with an operation code byte that determines the instruction function as well as the number and meaning of subsequent bytes. Those bytes constitute information fields containing ordinal numbers, addresses or immediate values. In the example (table 8.1 and fig. 8.1), each instruction has only a single function<sup>1)</sup> (for example, five soperators must be provided in order to select five identical resources).

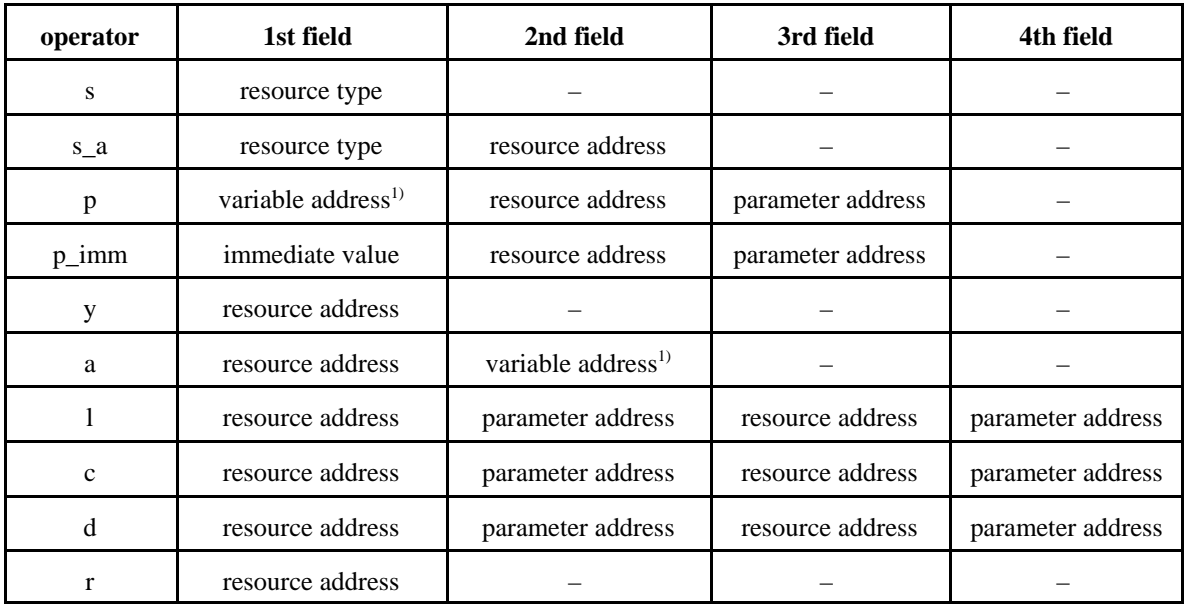

1): Displacement to address variables in memory.

**Table 8.1** An overview over the instruction formats of the example byte code. Each of the fields consists of one or more bytes (refer to fig. 8.1).

Table 8.1 provides an overview of the instruction formats for a split resource address space. In the instructions for a flat resource address space the parameter address fields are not needed. The functions of the instructions have been explained in table 7.1.

The fields according to table 8.1 and fig. 105 can be used as some kind of modular system from which the instruction formats for a certain machine can be combined in a building block fashion. Table 8.2 contains the length of the individual fields (in bytes) for several typical areas of applications. Those instruction formats have enough reserves. The addressing capability of the individual fields is practically never completely utilized.

<sup>1):</sup> This is in contrast to the byte codes discussed in chapter 7.

THE REAL COMPUTER ARCHITECTURE – PRELIMINARY DESCRIPTION 110

| example                                              | resource<br>type | resource<br>address | immediate<br>value <sup>1)</sup> | variable<br>address | parameter<br>address |
|------------------------------------------------------|------------------|---------------------|----------------------------------|---------------------|----------------------|
| hardware for<br>embedded systems                     |                  | $1$ or $2$          | 1, 2                             | 2                   |                      |
| high-performance hardware                            | 1 or 2           | 1 or 2              | 1, 2, 3, 4                       | $\overline{4}$      |                      |
| software (emulation) for<br>embedded systems         | 2                | 2 or 3              | 1, 2, 3, 4                       | 2 or 3              |                      |
| software (emulation) for<br>high-performance systems | 3 or 4           | 4                   | 2,4                              | 3 or 4              |                      |

1:) In order to reduce code size, it is advantageous to provide several p\_imm operators having immediate values of differently length.

**Table 8.2** Typical sizes of the particular fields (in bytes) for different areas of application.

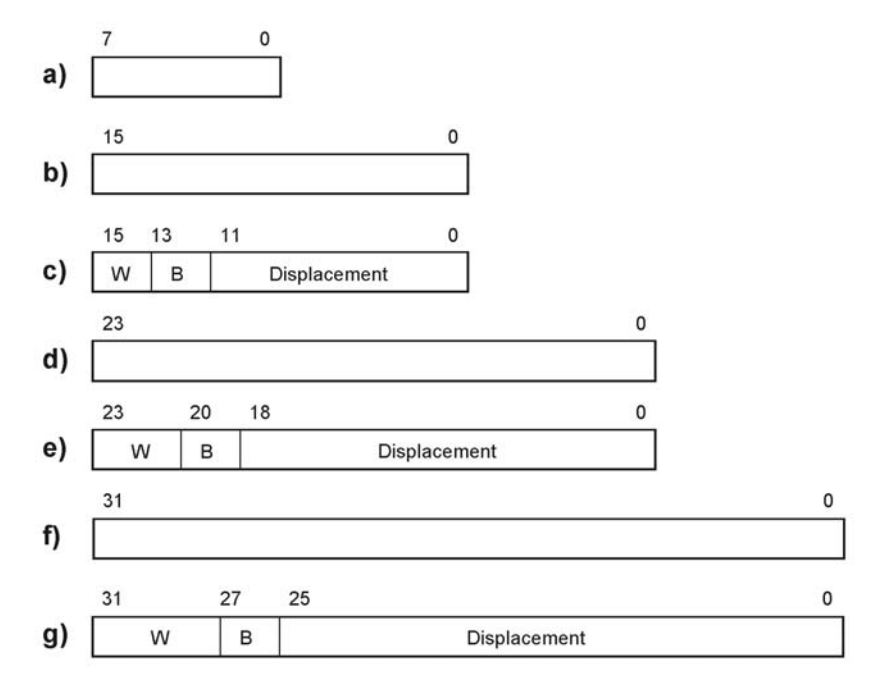

*Fig. 8.1* Different formats of byte code instruction fields.

Fig. 8.1 shows the formats of the fields of which the instructions are comprised:

- a) 1 byte. For operation codes, resource types, resource addresses, parameter addresses, and immediate values.
- b) 2 bytes. For operation codes, resource types, resource addresses, parameter addresses, and immediate values.
- c) Variable address (in memory), 2 bytes. W = access width,  $B = base$  address register (refer to table 8.4); 4 different access widths, 4 base address registers, 12 bits displacement.
- d) 3 bytes. For operation codes, resource types, resource addresses, parameter addresses, and immediate values.
- e) Variable address (in memory), 3 bytes.  $W =$  access width,  $B =$  base address register (refer to table 8.4); 8 different access widths, 4 base address registers, 19 bits displacement.
- f) 4 bytes. For operation codes, resource types, resource addresses, parameter addresses, and immediate values.
- g) Variable address (in memory), 4 bytes. W = access width,  $B =$  base address register (refer to table 8.4); 16 different access widths, 4 base address registers, 26 bits displacement.

## **8.2 Example 2: 32 bits, two functions**

The instruction words contain address fields of intermediate length. Each instruction corresponds to a complete operator. Some instructions can initiate two functions. The resource address space comprises up to 4,096 parameters. The 12 resource address bits can also contain split resource addresses, for example, for 1,024 resources with four parameters or 512 resources with 8 parameters. Applications: high-performance general-purpose processors, special processors, complex processing devices in FPGAs and the like. Fig. 8.2 provides an overview of the machine code, table 8.3 describes the instruction functions. Table 8.4 shows how the access width W and the base address B are encoded.

*Overview:*

- Instruction length: 32 bits
- Resource address: 12 bits (flat address space)
- Resource type: 12 bits
- 
- Immediate value: 16 bits
- Variable address (displacement): 14 bits, up to 4 base address registers (B)

• Encoding of access width: in the instruction; up to 4 variants (W)

- Special features:
	- the y-operator can activate two resources at the same time
	- the s-operator can select two resources at the same time

| operator | 31  |     | 29              | 27           |         | 25                                 |                                    | 23<br>12                                    | 11                     |  |  |
|----------|-----|-----|-----------------|--------------|---------|------------------------------------|------------------------------------|---------------------------------------------|------------------------|--|--|
| у        |     |     | 0 0 x x         |              | 0 0 0 0 |                                    |                                    | 2nd resource (12)                           | 1st resource (12)      |  |  |
| $y_f$    |     |     | 0 0 x x 0 0 0 1 |              |         |                                    |                                    | function code (12)                          | resource (12)          |  |  |
| C        |     |     | 0 0 x x 0 1 0 x |              |         |                                    |                                    | 2nd resource (12)                           | 1st resource (12)      |  |  |
| d        |     |     | 0 0 x x 0       |              | 11      |                                    | $1 \times$                         | 2nd resource (12)<br>1st resource (12)      |                        |  |  |
| S        |     |     | 0 0 x x         | 11           |         | 0 0 x                              |                                    | 2nd resource type (12)                      | 1st resource type (12) |  |  |
| r        |     |     | 0 0 x x         | 1            |         | $0$ 1 $x$                          |                                    | 2nd resource (12)                           | 1st resource (12)      |  |  |
|          |     | 0 0 | W               | $\Omega$     |         | 01x                                |                                    | 2nd resource (12)<br>1st resource (12)      |                        |  |  |
| s a      |     |     | 0 0 x x         | $\mathbf{1}$ | 1       |                                    | 111                                | resource address (12)<br>resource type (12) |                        |  |  |
| a        | 0I1 |     | W               | B            |         |                                    | displacement (14)<br>resource (12) |                                             |                        |  |  |
| p        |     | 1 0 | W               | B            |         | displacement (14)<br>resource (12) |                                    |                                             |                        |  |  |
| p_imm    | 111 |     | W               |              |         | immediate (16)<br>resource (12)    |                                    |                                             |                        |  |  |

*Fig. 8.2* Instruction formats.

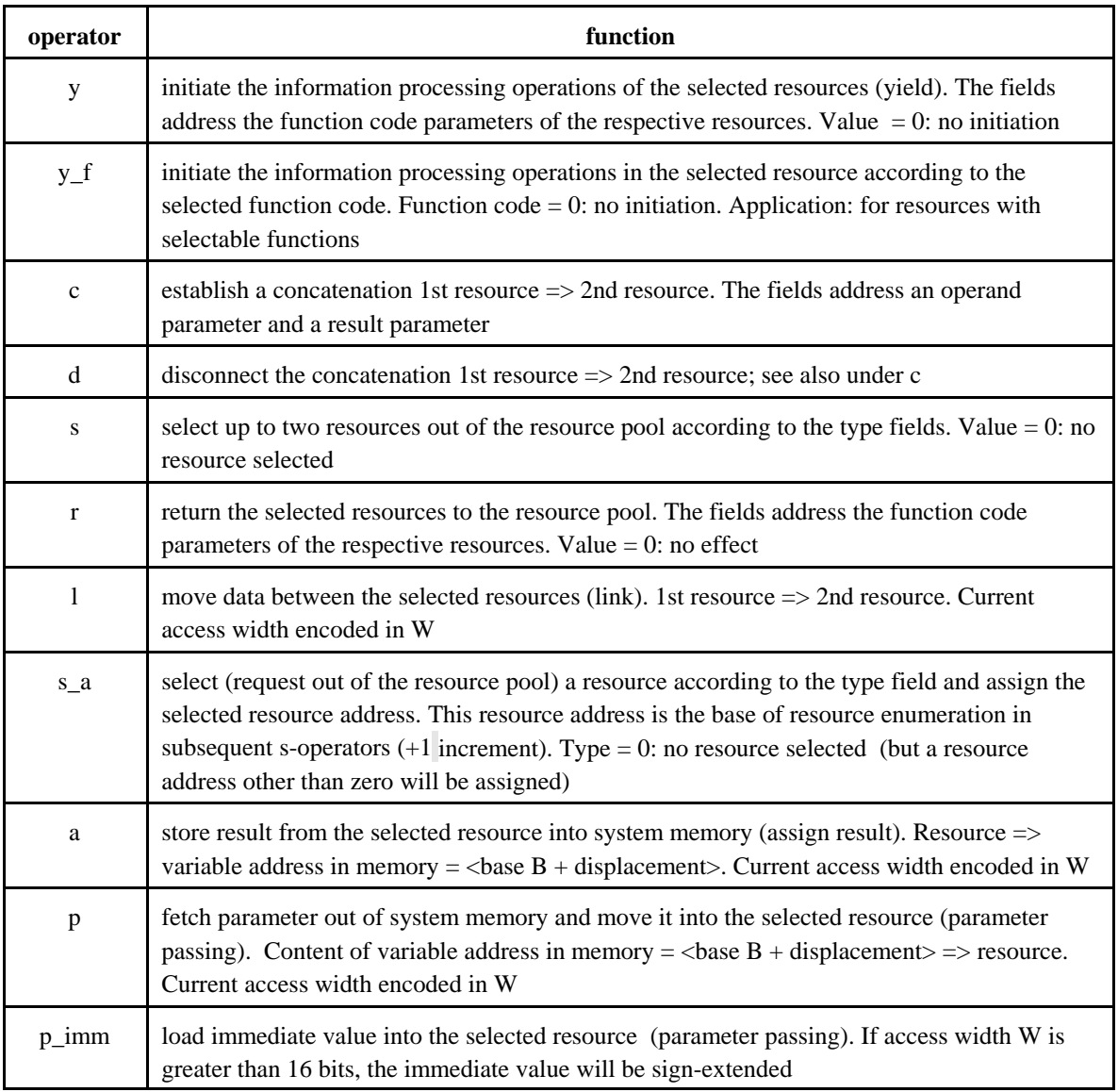

*Table 8.3* Instruction overview.

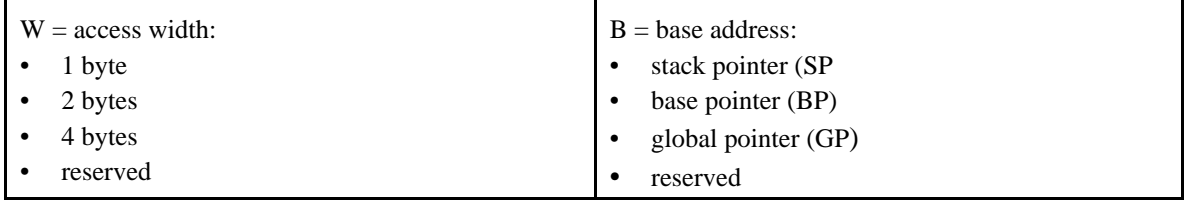

*Table 8.4* Encoding of access width (W) and base address register selection (B).

## **8.3 Example 3: 32 bits, long addresses**

In contrast to example 2, the address fields of those 32 bit instructions are of 28 bit length. Application: primarily for software emulation (virtual machines) in the upper performance range. It is not possible to accommodate two address or data fields in a 32 bit word. To supply all the necessary parameters, in the platform four buffer registers are provided that can be loaded with u-operators. Some operators require therefore two instructions. The resource address space comprises maximally 256M parameters. The 28 address bits can also accommodate split resource addresses, for example, for 16M resources with 16 parameters or for 1M resources with 256 parameters. Table 8.5 shows how the buffer registers are used. Fig. 8.3 provides an overview of the machine code, table 8.8 describes the instruction functions. In table 8.9 it is shown how the access width W and the base address B are encoded.

### *Overview:*

- Instruction length: 32 bits
- Resource address: 28 bits (flat address space)
- Resource type: 26 bits
- Immediate value: 26 bits
- 
- 
- 

• Variable address (displacement): 24 bits; up to 4 base address registers (B) • Encoding of access width: in the instruction; up to 8 variants (W) • Buffering: four buffer registers

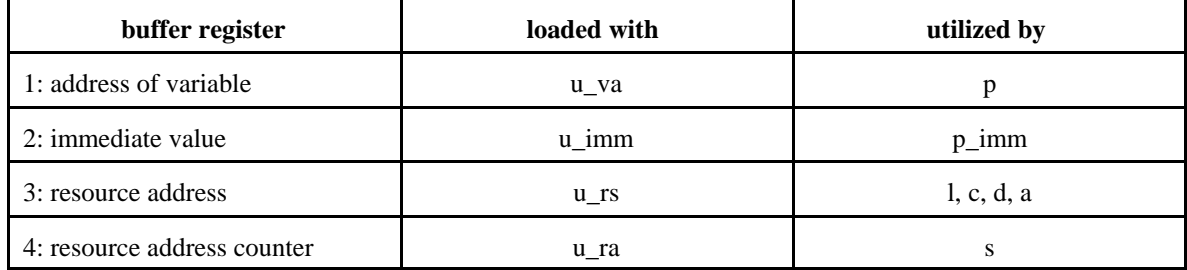

### *Table 8.5* Buffer registers.

The arrangement of buffer registers enables, in contrast to the self-evident doubling of the instruction length, often multiple utilization of the entered information:

- Transport of immediate value to several resources (p\_imm).
- Transport of a variable to several resources (p).
- Assignment of a result to several variables (a).
- Transport of a result to several operands (l, c, d).

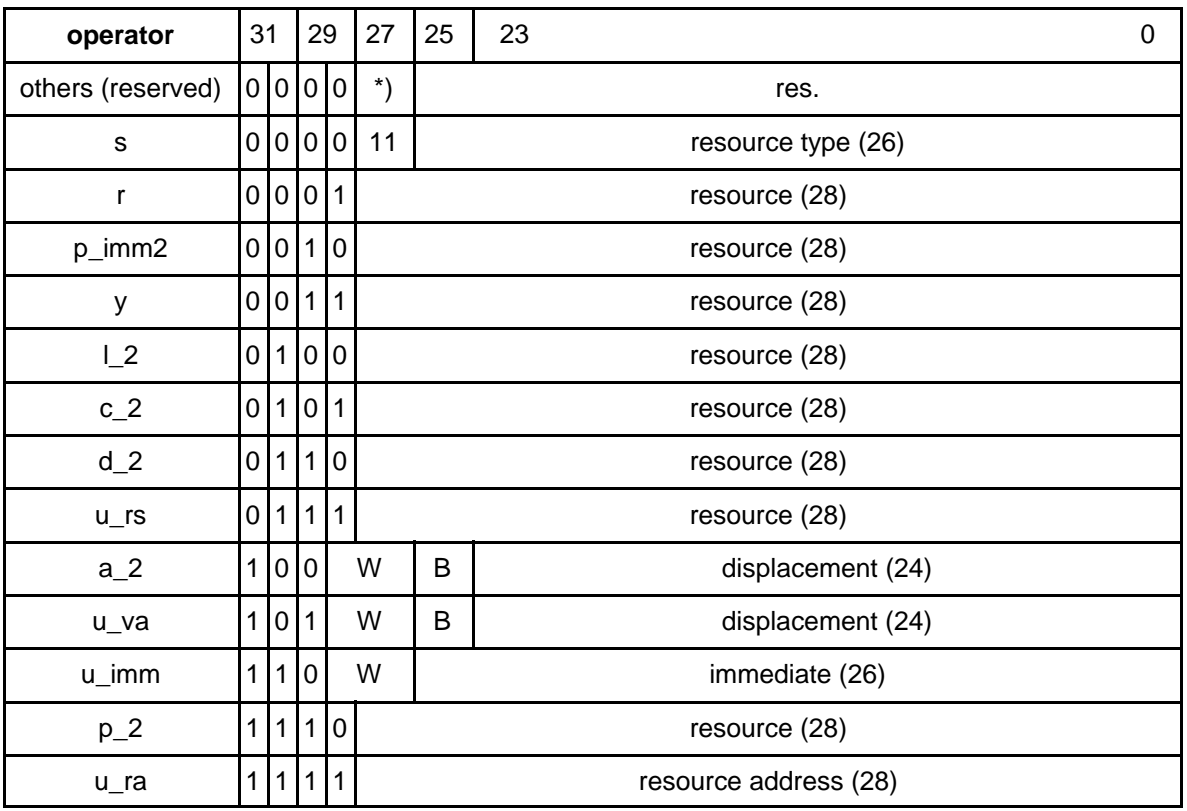

\*): Codes 00, 01, 10

## *Fig. 8.3* Instruction formats.

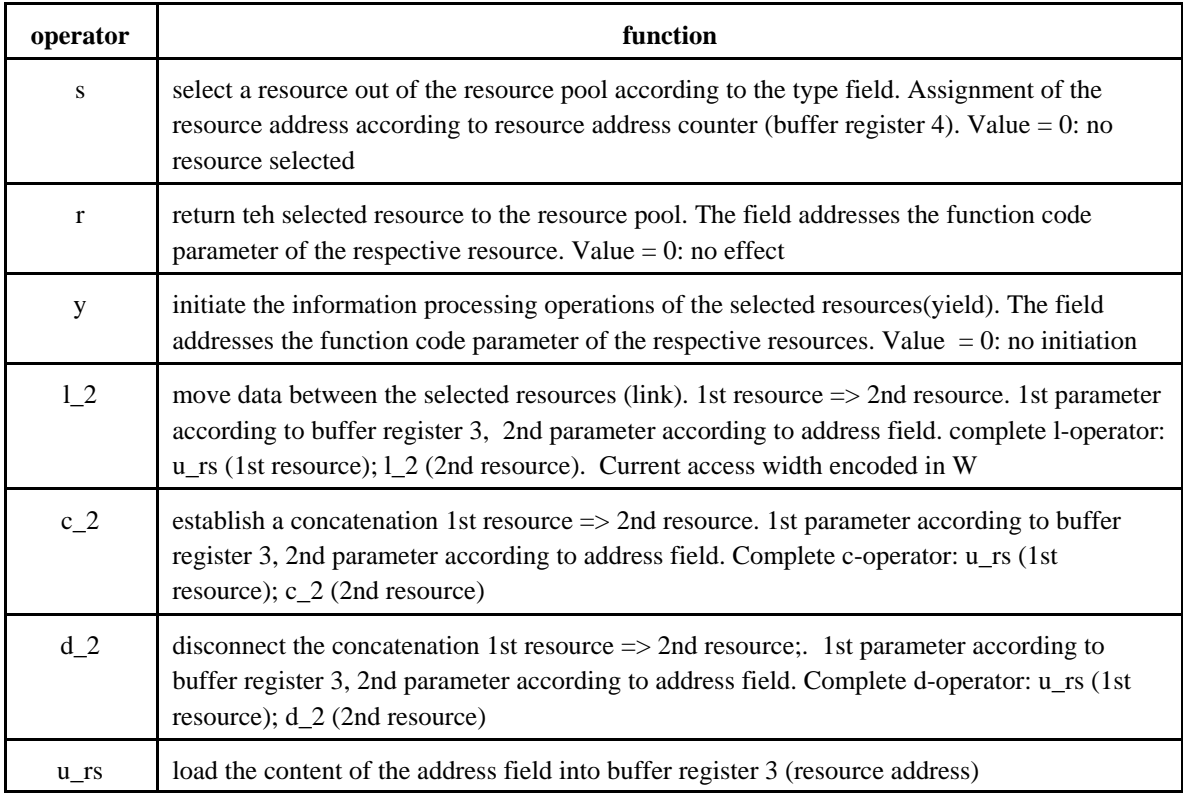

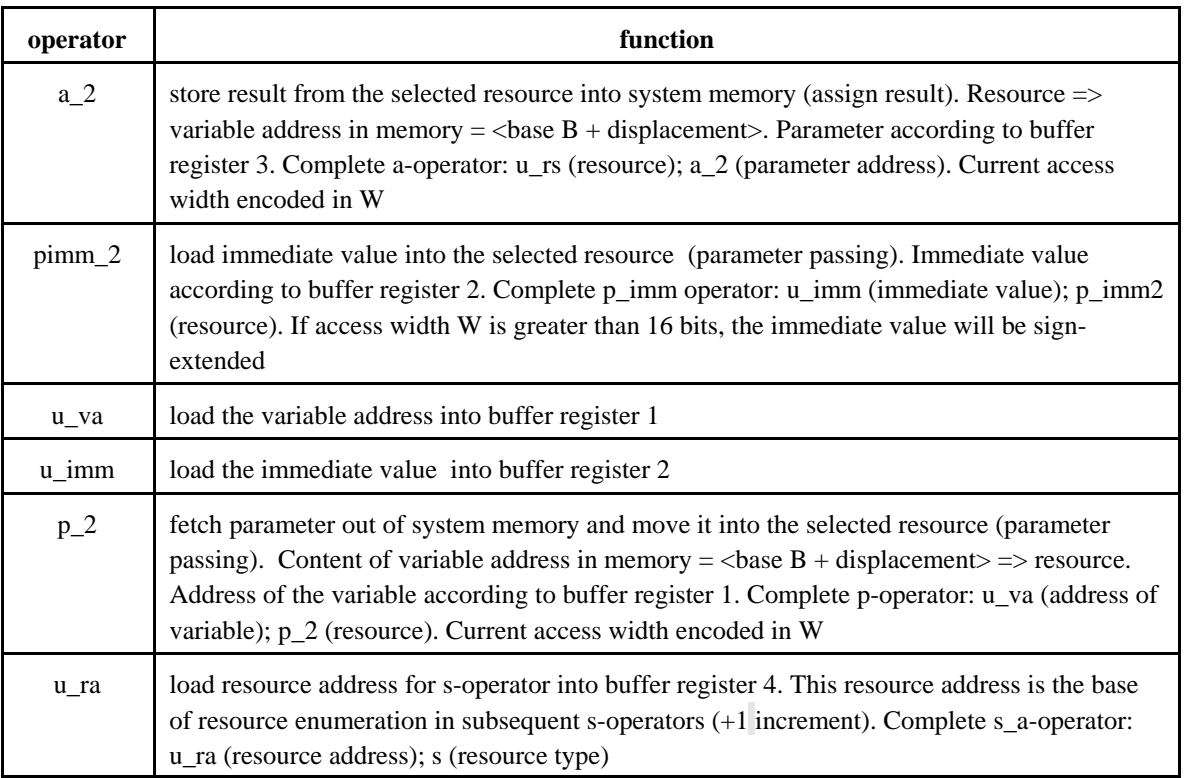

### *Table 8.6* Instruction overview.

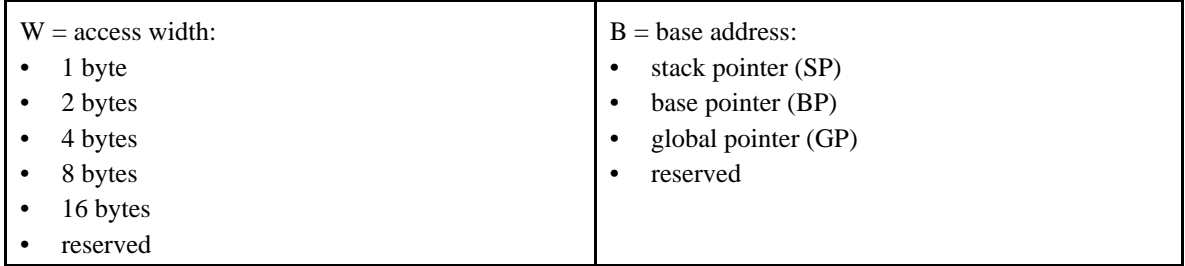

**Table 8.7** Encoding of access width (W) and base address register selection (B).

## **8.4 Example 4: 16 bits, two functions**

The principal instruction format layout of example 2 is applied to short instruction words of 16 bits in length. The resource address is limited to 6 bits. Such a resource address could support, for example, 16 resources with four parameters each or eight resources with eight parameters each. Applications: ReAl microcontrollers, small special processors, processing devices in FPGAs and the like. As the limitation to 16 bits leads to short displacement and immediates, double-lengt hvariants of p-, p\_imm. and -operators have been provided. Fig. 8.4 provides an overview of the machine code, table 8.8 describes the instruction functions. For encoding of access width W and base address B refer to table 8.4.

*Overview:*

- Instruction length: 16 or 32 bits, respectively
- Resource address: 6 bits (flat address space)
- Resource type: 12 bits
- Immediate value: 6 or 20 bits, respectively
- 
- 
- Variable address (displacement): 4 or 18 bits, respectively. Up to 4 base address registers (B) • Encoding of access width: hardwired in the resources (in case of 16 bit instructions) or in the instruction (in case of 32 bit instructions). Up to 4 variants (W)
- 

• Special feature: the y-operator can activate two resources at the same time

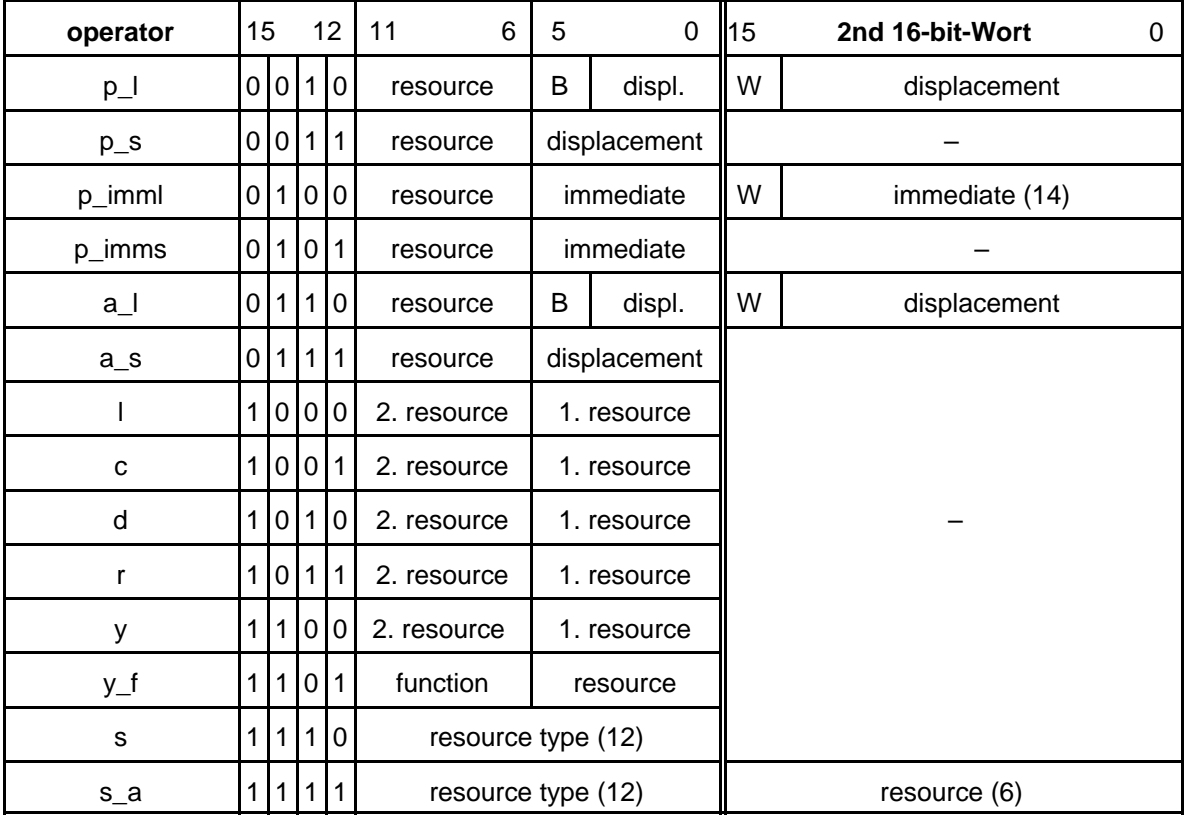

### *Fig. 8.4* Instruction formats.

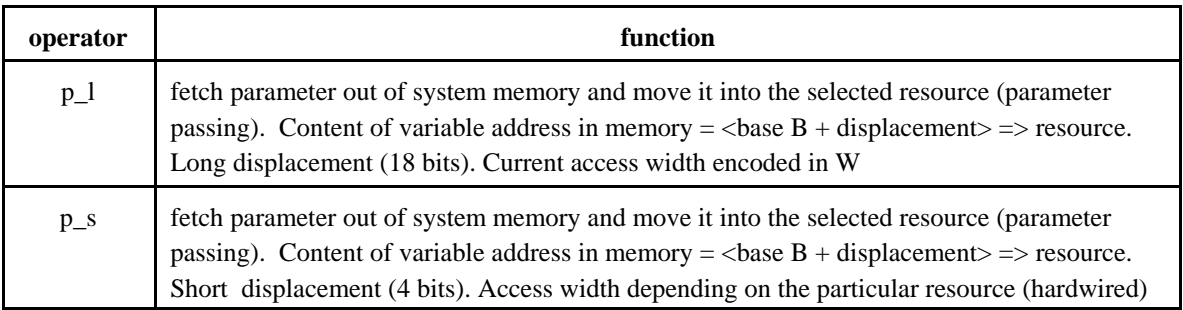

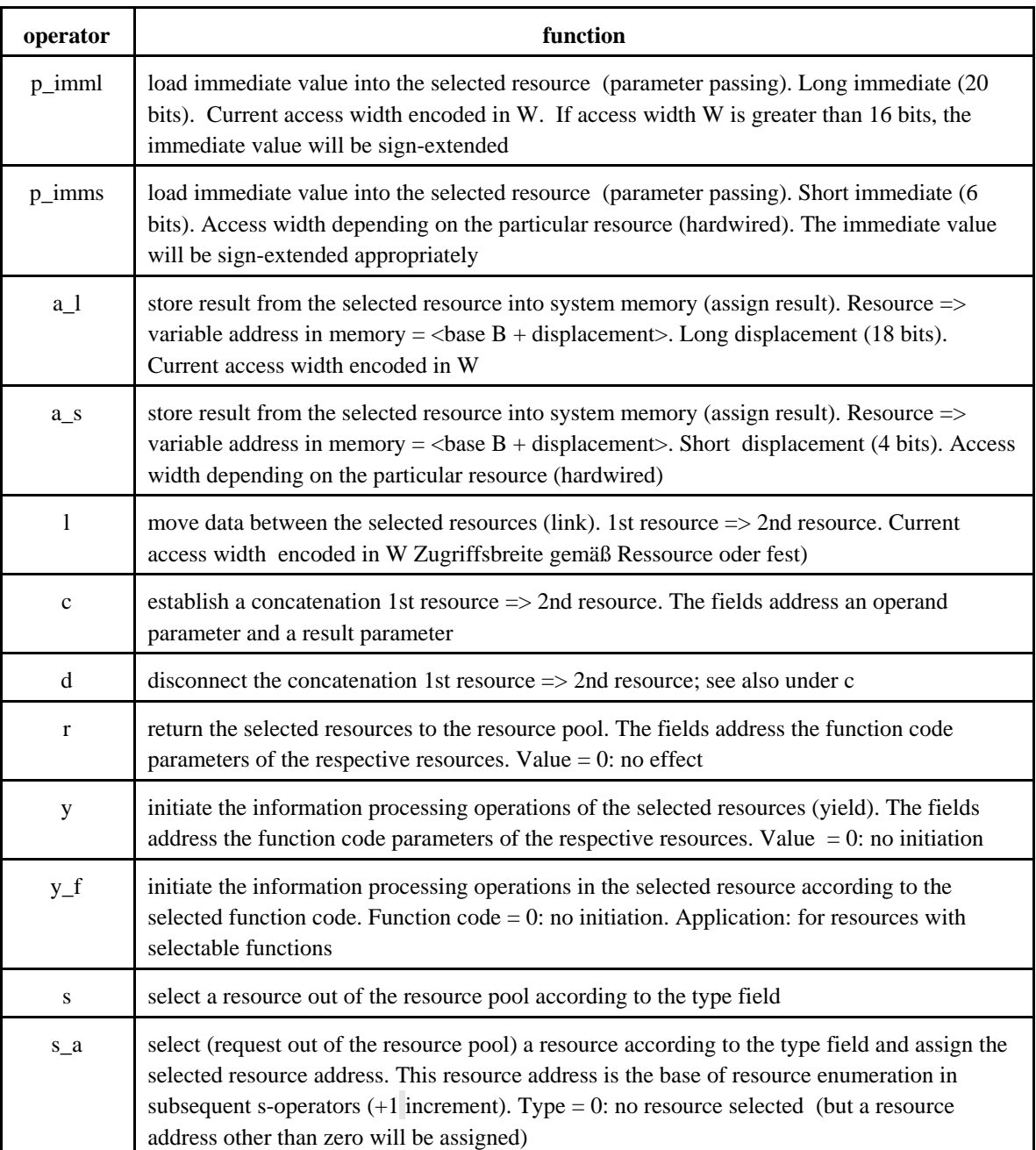

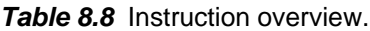

## **8.5 Example 5: 16 bits, longer addresses**

The principal instruction format layout of example 3 is modified to short instruction words of 16 bits in length, containing address fields that are appropriately shorter, but still useful. A resource address of 12 bits could support, for example, up to 512 resources with eight parameters each. As each instruction can contain only one address or data field, four buffer registers are provided, similar to example 3, that can be loaded with u-operators. Some operators require therefore two instructions. Applications: software emulation (virtual machines) in the performance range of typical embedded systems, ReAl microprocessors and the like. Fig. 8.5 provides an overview of the machine code. For more details refer to the tables 8.5 to 8.7 (example 3).

*Overview:*

- Instruction length: 16 bits
- Resource address: 12 bits (flat address space)
- Resource type: 10 bits
	-
- Immediate value: 11 bits
- Variable address (displacement): 9 bits; up to 4 base address registers (B)
- Encoding of access width: in the instruction; up to 4 variants (W)
- 

• Buffering: four buffer registers

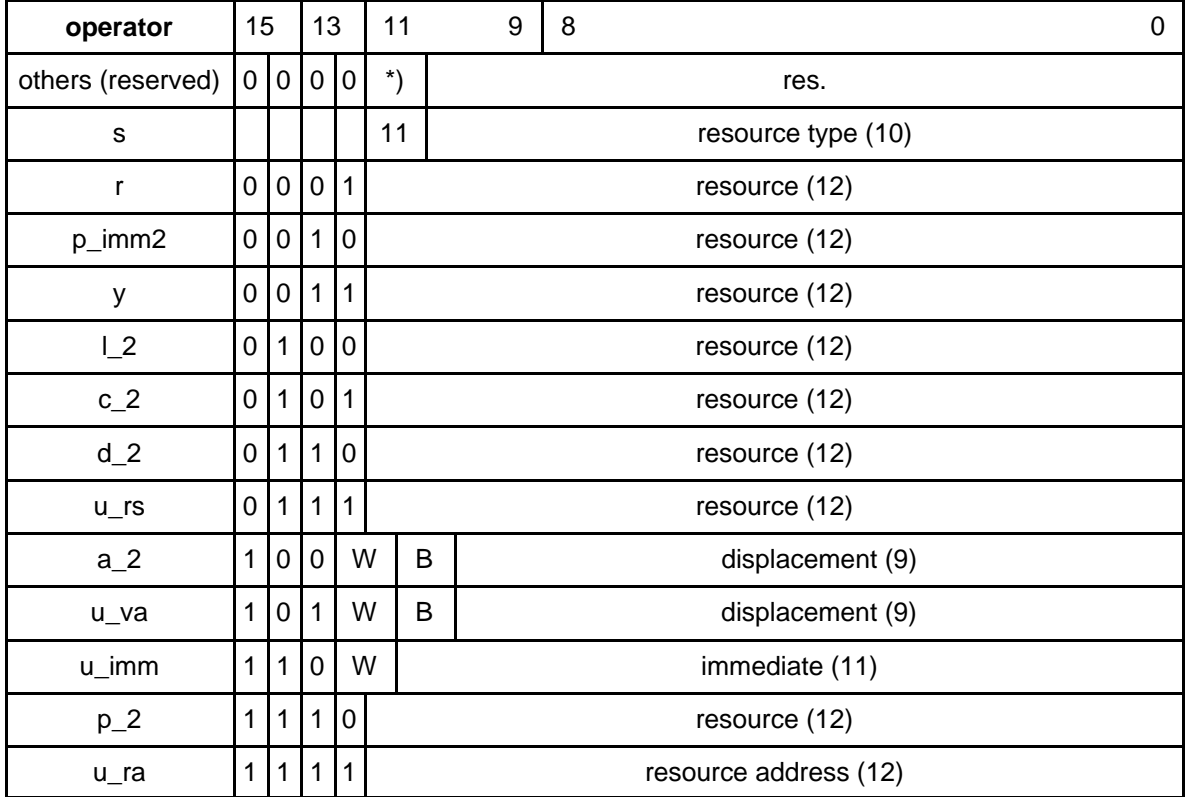

\*): Codes 00, 01, 10

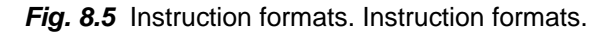

## **8.6 Example 6: 16 bits, some functions can be controlled in parallel**

This example demonstrates that even short instruction words (16 bits) can control some functions in parallel. The instruction set supports up to 64 resources with up to eight parameters each (split address space). As the content of some operators has to be supplied in pieces, three buffer registers have to be provided in the platform. These registers can be loaded by additional operators u\_rs1, u\_rs2 and u\_ra. The y-operator can activate up to 8 resources at the same time (by means of a bit mask). Applications: ReAl microcontrollers and microprocessors, special processors, processing devices in FPGAs and the like. Table 8.9 shows the content of the buffer registers. Fig. 8.6 illustrates the basic instruction format. Table 8.10 describes the instruction functions. For encoding of base addres register selection (B) refer to table 8.4.

### *Overview:*

- Instruction length: 16 bits
- Resource address: 6 bits (split address space)
- Parameter address: 3 bits
- Resource type: 10 bits
- Immediate value: 9 bits
- Variable address (displacement): 9 bits; up to 4 base address registers (B)
- Encoding of access width: in the resources (hardwired)
- Buffering: three buffer registers
- Simultaneous initiation of:
	- two parameter transports between the resources
	- two concatenation control functions
	- activation of up to eight resources
	- entry of two resource addresses into a buffer register

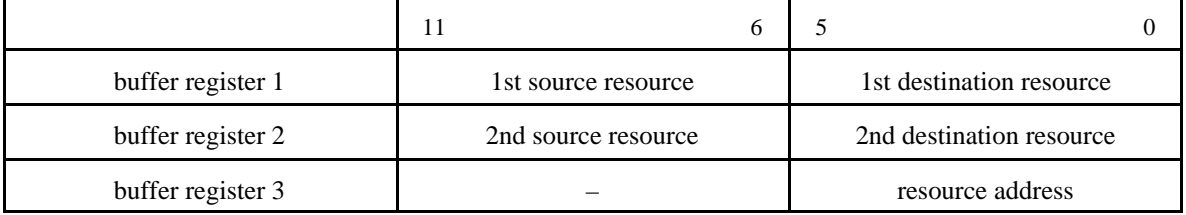

#### *Table 8.9* Buffer registers.

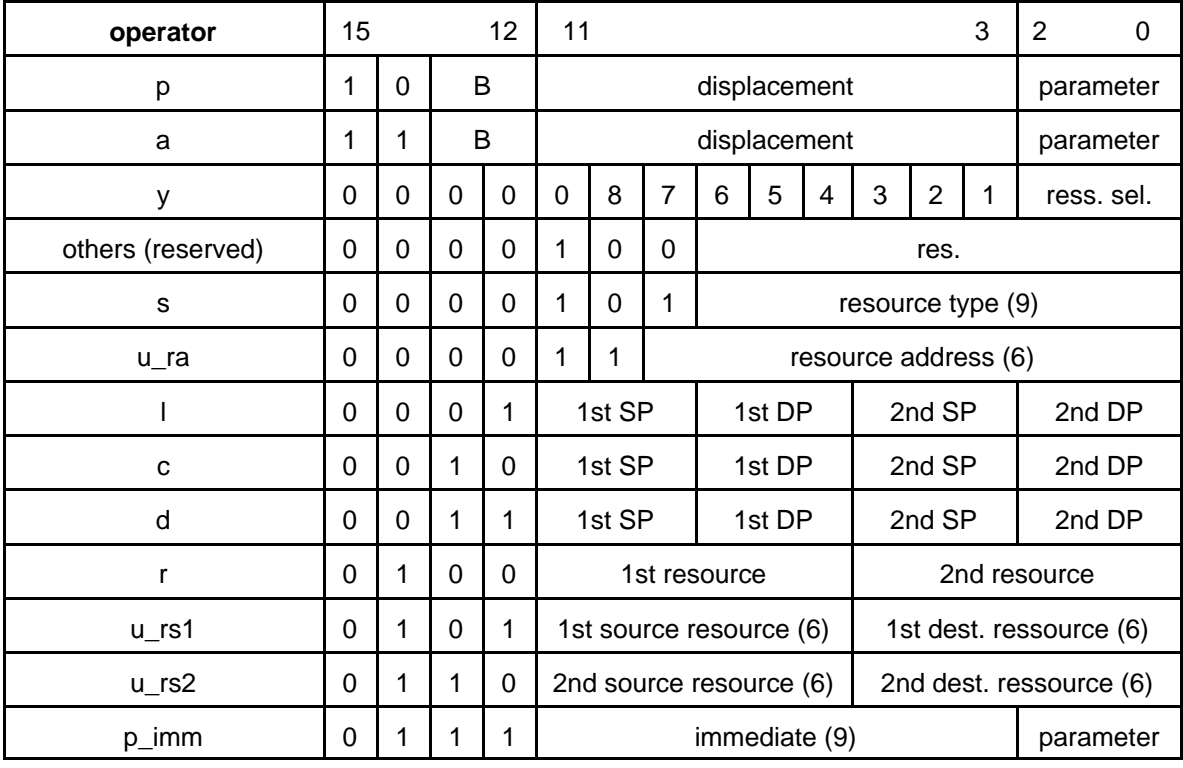

 $SP = source parameter$ ;  $dp = destination parameter$ 

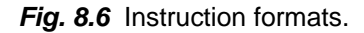

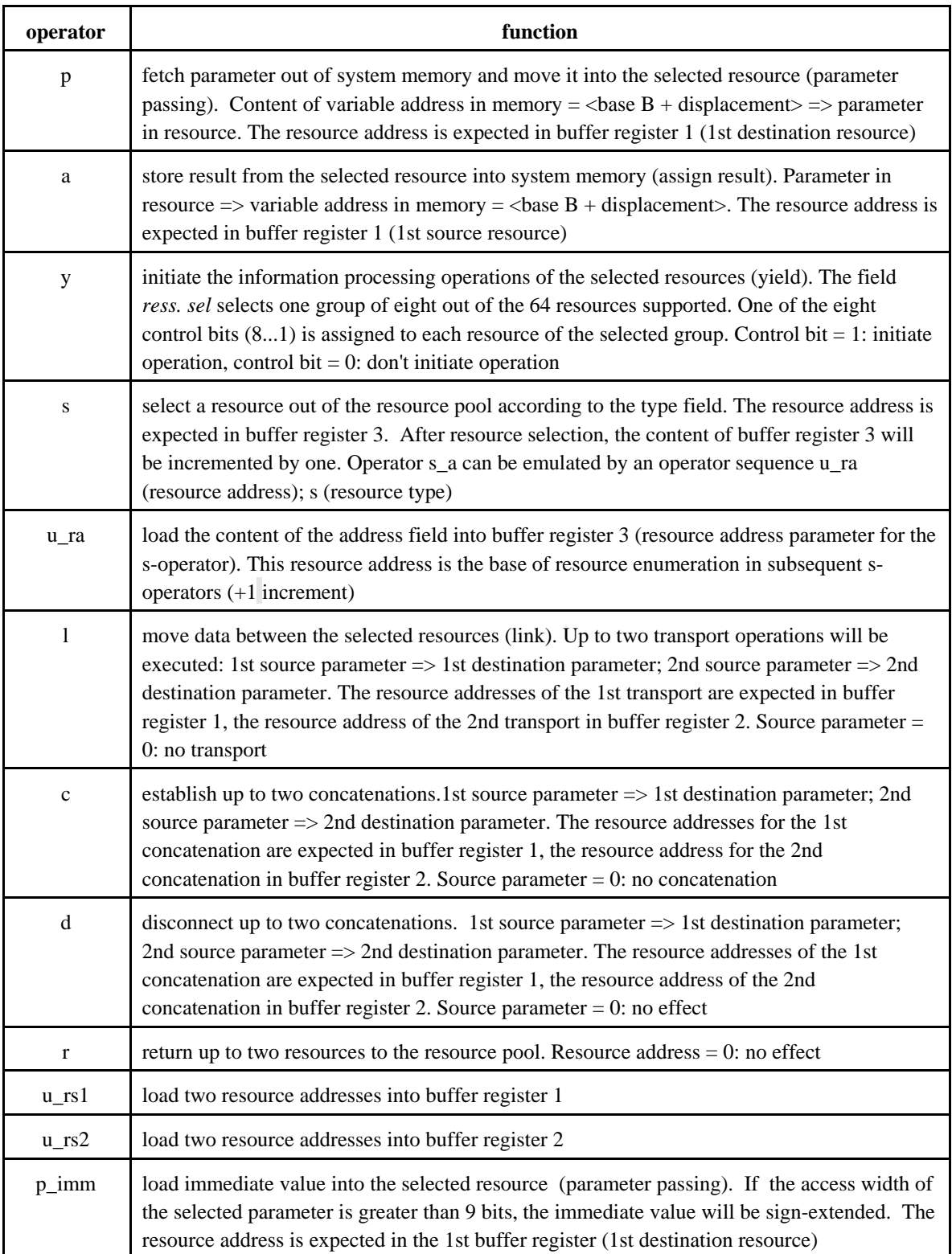

*Table 8.10* Instruction overview.

## **8.7 Example 7: 64 bits, many functions can be controlled in parallel**

The last example demonstrates an instruction format that enables encoding of many parallel executable functions. For this purpose, longer instruction words are required (64 bits). Similar to example 6, this instruction set supports up to 64 resources with up to eight parameters each (split address space). The platform contains three buffer registers. These registers can be loaded by additional operators u\_rs1, u\_rs2 and u\_ra. The y-operator can activate up to 60 resources at the same time (by means of a bit mask). Applications: special processors, processing devices in FPGAs and so on. Table 8.11 shows the content of the buffer registers. Fig. 8.7 illustrates the basic instruction word format. Fig. 8.8 contains details of the parameter fields in the operators p, p\_imm and a. Table 8.12 gives an overview over the various operation codes. Fig. 8.9 illustrates the basic instruction format. Table 8.13 illustrates details of the bit positions 59...0. Table 8.14 describes the instruction functions.

*Overview:*

- Instruction length: 64 bits
- Resource address: 6 bits (split address space)
- Parameter address: 3 bits
- Resource type: 10 bits
- Immediate value: 12 bits
- Variable address (displacement): 10 bits; up to 4 base address registers (B)
- Encoding of access width: in the resources (hardwired)
- **Buffering:** three buffer registers
- Simultaneous initiation of:
	- 10 parameter transports between the resources
	- 10 concatenation control functions
	- activation of up to 60 resources
	- entry of 10 resource addresses into a buffer register
	- allocation of up to 6 resources
	- returning of up to 10 resources to the resource pool

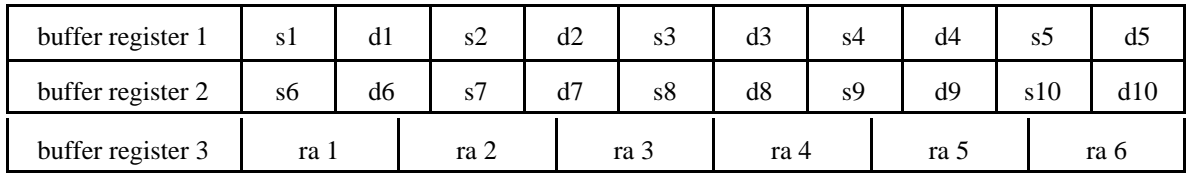

### *Table 8.11* Buffer registers.

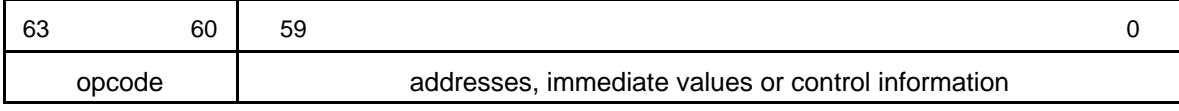

**Fig. 8.7** Principal instruction word format.

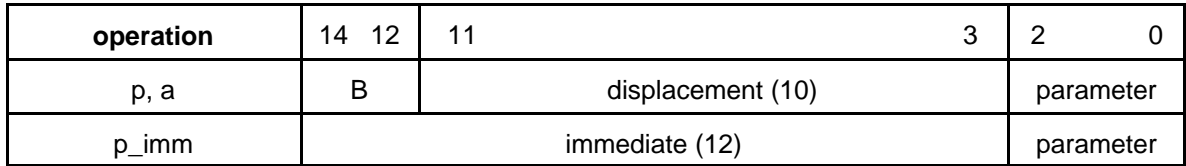

Fig. 8.8 Parameter fields in p-, p\_imm- and a-operators. For encoding of base address register selection (B) refer to table 8.4.

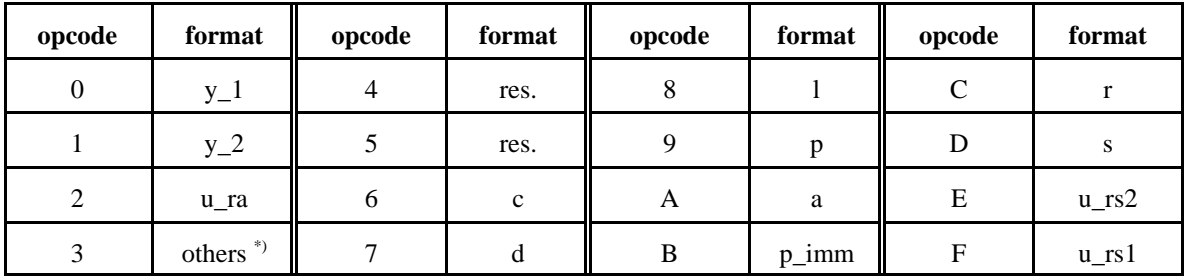

\*): reserved.

**Table 8.12** Operation codes.

| operator           | bits 590 (see Table 8.13 for details) |          |                |          |                   |                 |          |      |          |    |                 |                |  |
|--------------------|---------------------------------------|----------|----------------|----------|-------------------|-----------------|----------|------|----------|----|-----------------|----------------|--|
| I, c, d            | s/d1                                  | s/d2     | s/d3           |          | s/d4              | s/d5            | s/d6     | s/d7 | s/d8     |    | s/d9            | s/d10          |  |
| r                  | r1                                    | r2       | r3             |          | r4                | r5              | r6       | r7   |          | r8 | r9              | r10            |  |
| $u$ <sub>rs1</sub> | s1                                    | d1       | s <sub>2</sub> |          | d2                | s3              | d3       | s4   | d4       |    | s5              | d <sub>5</sub> |  |
| $u$ <sub>rs2</sub> | s6                                    | d6       | s7             |          | d7                | s8              | d8       | s9   | d9       |    | s <sub>10</sub> | d10            |  |
| у                  |                                       |          |                |          |                   | 60 control bits |          |      |          |    |                 |                |  |
| p, p_imm,a         |                                       | parm1    |                |          | parm <sub>2</sub> |                 | parm3    |      | parm4    |    |                 |                |  |
| s                  | rt1                                   |          | rt2            |          | rt3               |                 | rt4      |      | rt5      |    |                 | rt6            |  |
| u_ra               |                                       | ra 1 (6) |                | ra 2 (6) |                   | ra 3 (6)        | ra 4 (6) |      | ra 5 (6) |    |                 | ra 6 (6)       |  |

*Fig. 8.9* Instruction formats.

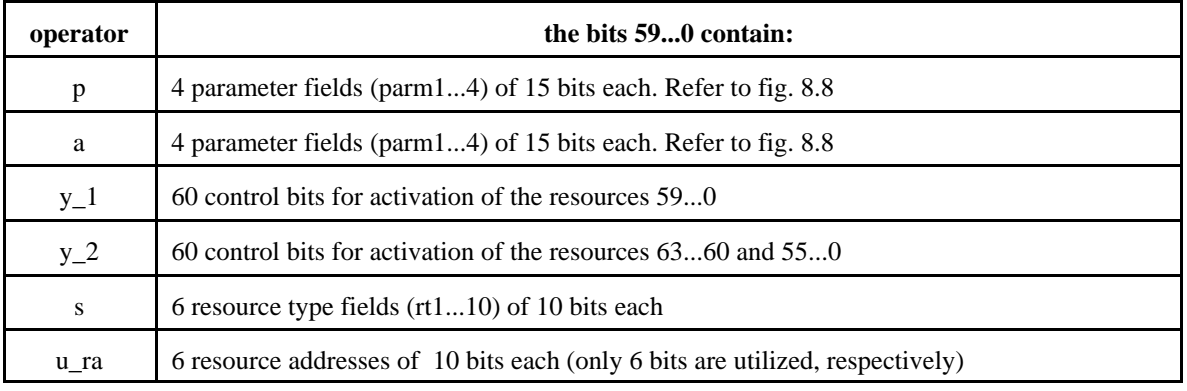

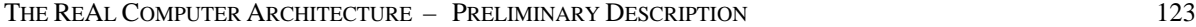

| operator     | the bits 590 contain:                                                                                                    |
|--------------|----------------------------------------------------------------------------------------------------|
| l, c, d      | 10 parameter address pairs (s/d1s/d10) of 6 bits each. s = source parameter (3 bits), $d =$<br>destination parameter (3 bits) |
| $\mathbf{r}$ | 10 resource addresses $(r1r10)$ of 6 bits each                                                                                |
| $u$ rs1      | 5 resource address pairs (s1, d1s5, d5) of 12 bits each (for buffer register 1)                                               |
| $u$ rs2      | 5 resource address pairs (s6, d6s10, d10) of 12 bits each (for buffer register 2)                                             |
| p_imm        | 4 parameter fields (parm14) of 15 bits each. Refer to fig. 8.8                                                                |

*Table 8.13* The bits 59...0 in the various instruction formats.

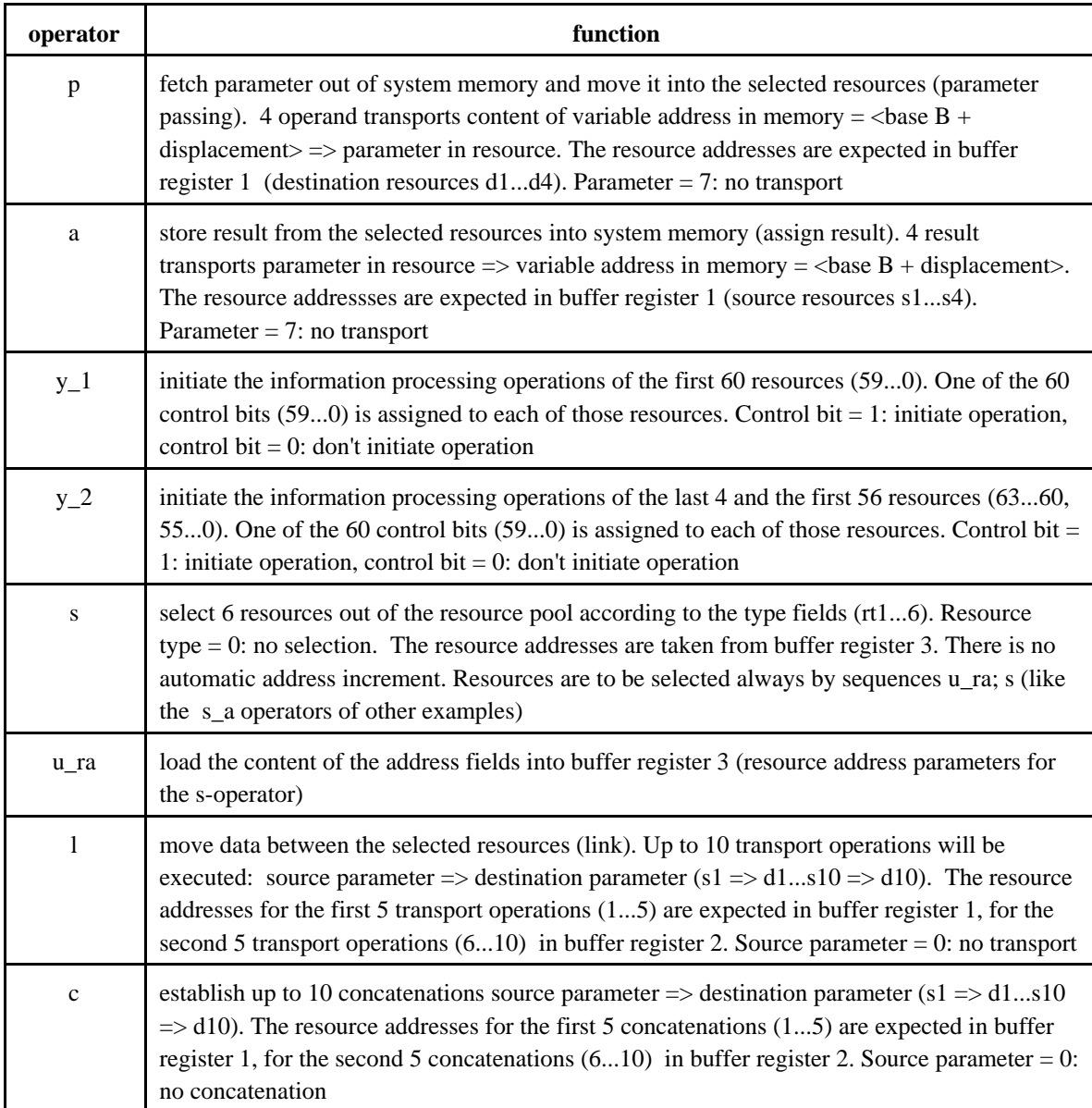

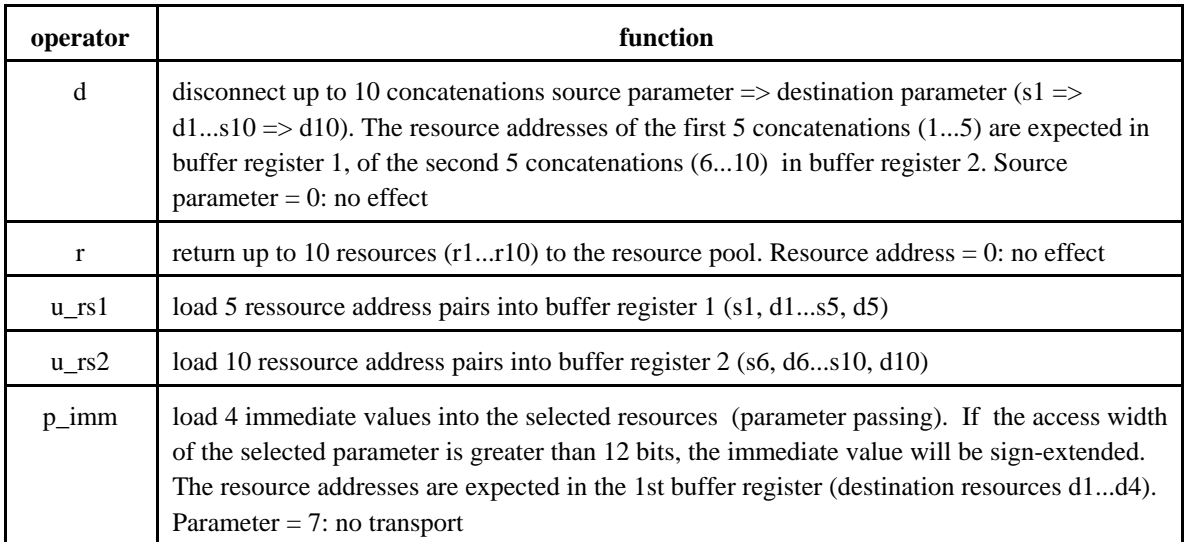

*Table 8.14* Instruction overview.